# ONVIF<sup>TM</sup> Action Engine Service Specification

Version 1.0 May, 2012

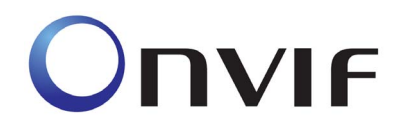

2008-2012 by ONVIF: Open Network Video Interface Forum. All rights reserved.

Recipients of this document may copy, distribute, publish, or display this document so long as this copyright notice, license and disclaimer are retained with all copies of the document. No license is granted to modify this document.

THIS DOCUMENT IS PROVIDED "AS IS," AND THE CORPORATION AND ITS MEMBERS AND THEIR AFFILIATES, MAKE NO REPRESENTATIONS OR WARRANTIES, EXPRESS OR IMPLIED, INCLUDING BUT NOT LIMITED TO, WARRANTIES OF MERCHANTABILITY, FITNESS FOR A PARTICULAR PURPOSE, NON-INFRINGEMENT, OR TITLE; THAT THE CONTENTS OF THIS DOCUMENT ARE SUITABLE FOR ANY PURPOSE; OR THAT THE IMPLEMENTATION OF SUCH CONTENTS WILL NOT INFRINGE ANY PATENTS, COPYRIGHTS, TRADEMARKS OR OTHER RIGHTS. IN NO EVENT WILL THE CORPORATION OR ITS MEMBERS OR THEIR AFFILIATES BE LIABLE FOR ANY DIRECT, INDIRECT, SPECIAL, INCIDENTAL, PUNITIVE OR CONSEQUENTIAL DAMAGES, ARISING OUT OF OR RELATING TO ANY USE OR DISTRIBUTION OF THIS DOCUMENT, WHETHER OR NOT (1) THE CORPORATION, MEMBERS OR THEIR AFFILIATES HAVE BEEN ADVISED OF THE POSSIBILITY OF SUCH DAMAGES, OR (2) SUCH DAMAGES WERE REASONABLY FORESEEABLE, AND ARISING OUT OF OR RELATING TO ANY USE OR DISTRIBUTION OF THIS DOCUMENT. THE FOREGOING DISCLAIMER AND LIMITATION ON LIABILITY DO NOT APPLY TO, INVALIDATE, OR LIMIT REPRESENTATIONS AND WARRANTIES MADE BY THE MEMBERS AND THEIR RESPECTIVE AFFILIATES TO THE CORPORATION AND OTHER MEMBERS IN CERTAIN WRITTEN POLICIES OF THE CORPORATION.

# CONTENTS

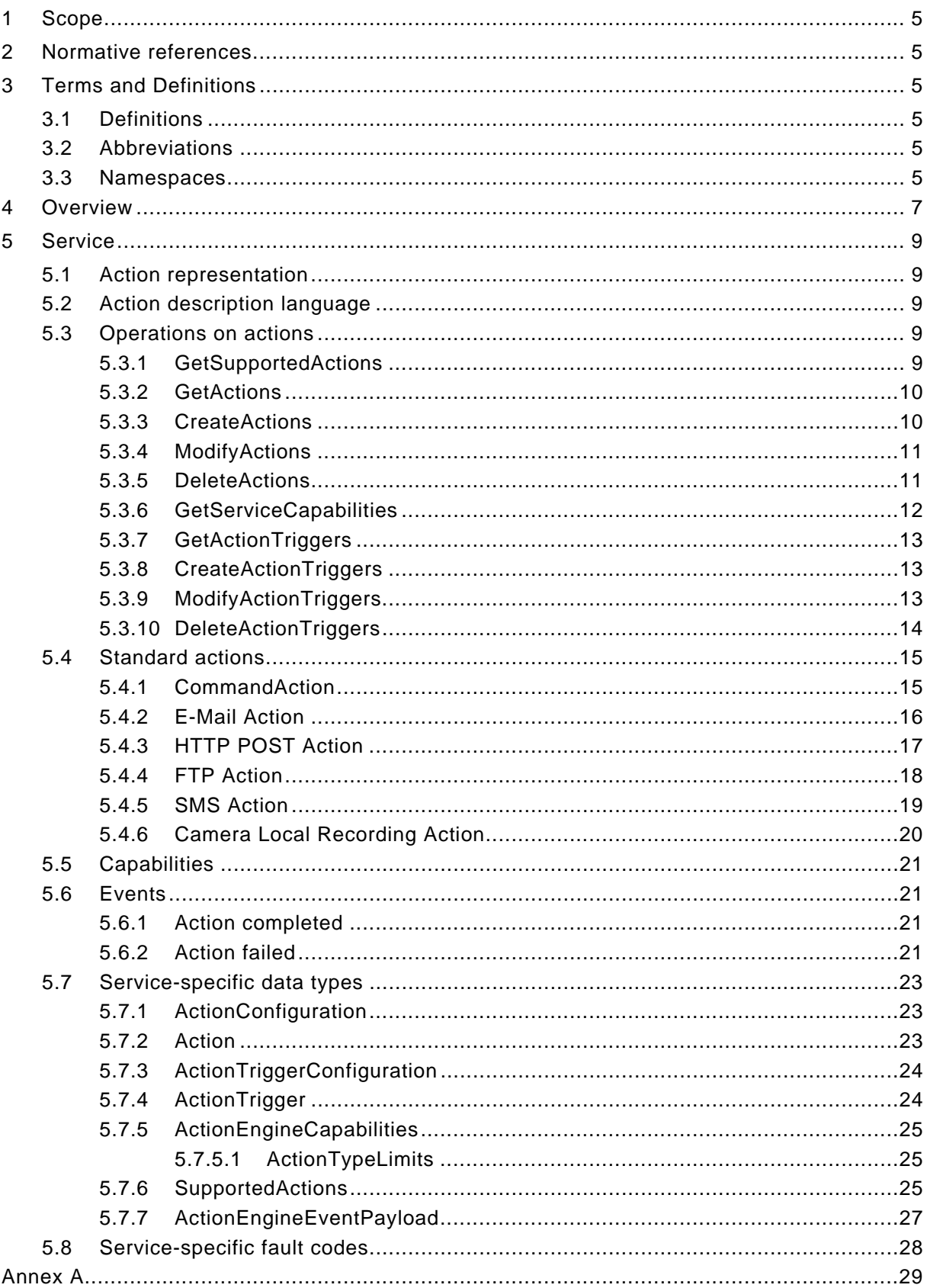

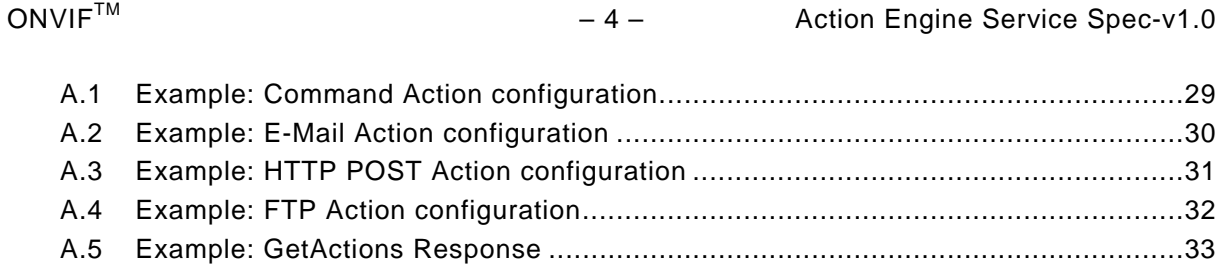

[Annex B. Revision History...................................................................................................34](#page-33-0)

# <span id="page-4-0"></span>**1 Scope**

This document defines the web service interface for configuration of the Actions and Action Trigger conditions based on events.

# <span id="page-4-1"></span>**2 Normative references**

ONVIFTM Core Specification, Version 2.2, May, 2012 <http://www.onvif.org/specs/core/ONVIF-Core-Specification-v220.pdf>

ONVIFTM Recording Control Service Specification, Version 2.2, May, 2012. <http://www.onvif.org/specs/srv/rec/ONVIF-RecordingControl-Service-Spec-v220.pdf>

# <span id="page-4-2"></span>**3 Terms and Definitions**

#### <span id="page-4-3"></span>**3.1 Definitions**

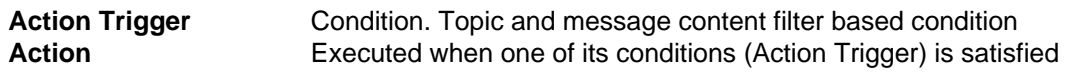

#### <span id="page-4-4"></span>**3.2 Abbreviations**

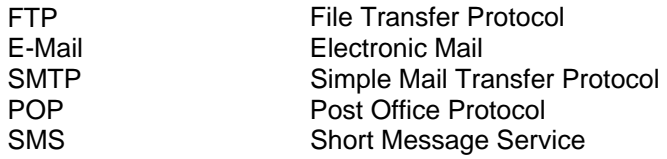

#### <span id="page-4-5"></span>**3.3 Namespaces**

Table 1 lists the prefix and namespaces used in this specification. Listed prefixes are not part of the standard and an implementation can use any prefix.

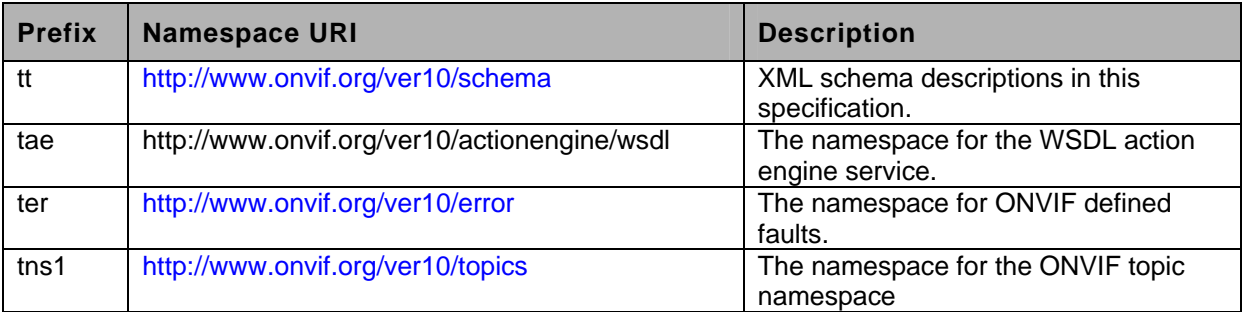

#### **Table 1: Namespaces used in this specification**

This specification references to the following namespaces (listed in Table 2) by specified prefix.

# **Table 2: Referenced namespaces**

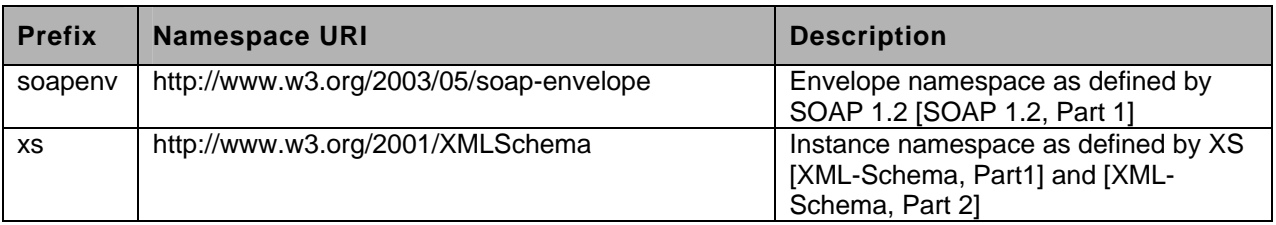

#### <span id="page-6-0"></span>**4 Overview**

This document describes Action Engine web service depicted also in video analytics architecture (Figure 6) in [Video Analytics Service Specification]. The Action Engine service enables new extensible device capabilities by providing further integration opportunities with other networked devices through actions that are triggered by events.

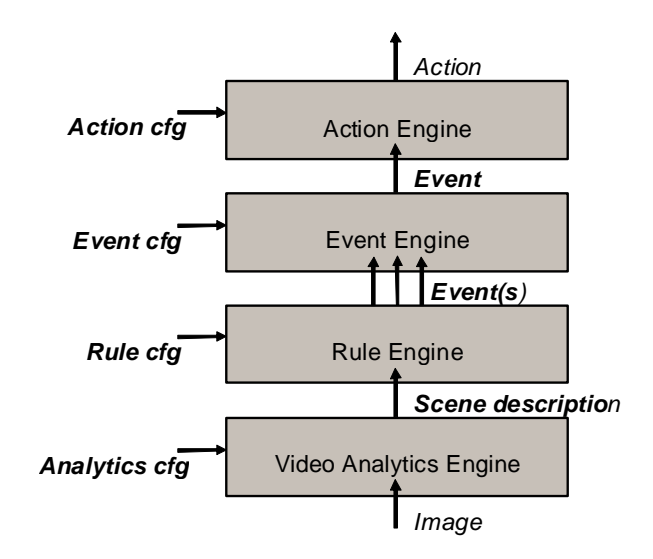

**Figure 1 Video Analytics Architecture** 

Action Engine service interface allows service requester to list available action types (defined in action description language), creates new actions, modify the action configurations, and delete actions.

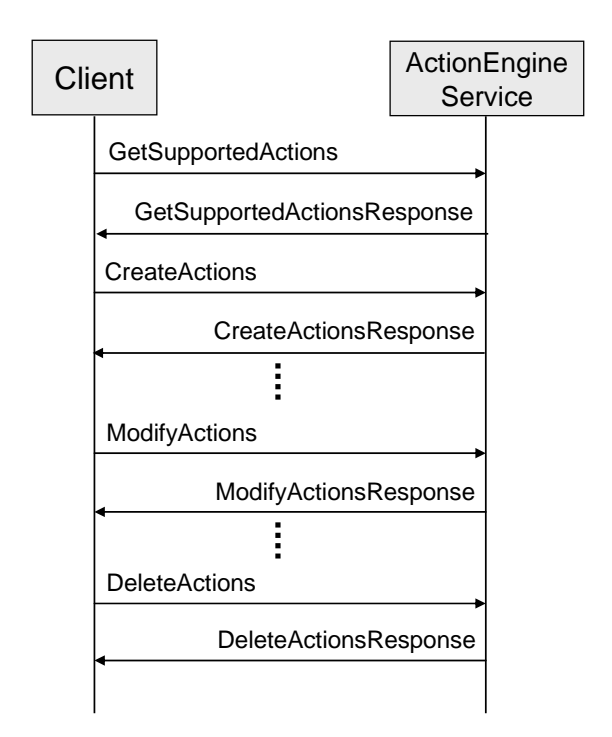

**Figure 2 Action creation and configuration sequence** 

Action Engine interface also allows service requester to define the action triggers that are defined based on Topic expression (Section Topic Filter in [Core Specification]) and Message Content expression (Section Message Content Filter in [Core Specification]). Service requester can list, create, modify, and delete the action triggers. Action Engine service provider passes the triggering event information to triggered action instances.

# <span id="page-8-0"></span>**5 Service**

#### <span id="page-8-1"></span>**5.1 Action representation**

The configuration of an action contains the action name and the other Action type specific parameter configurations. The Parameters element of the Action element contains the configurations of action parameters. Each Parameter is defined by either a SimpleItem or an ElementItem data type. The Name attribute of each parameter shall be unique within the parameter list. The Value attribute of SimpleItem contains the parameter configuration. The child element of an ElementItem contains the configured value of an ElementItem. It is RECOMMENDED to represent as many configuration parameters as possible by SimpleItems.

#### <span id="page-8-2"></span>**5.2 Action description language**

The description of an Action contains the action type name (Name) and the type information of all parameters belonging to the defined Action type. The parameters of a certain Action Type are listed below the ParameterDescription element. All parameters are either Simple or ElementItems and can be described by either a SimpleItemDescription or an ElementItemDescription. Both ItemDescriptions contain a Name attribute to identify the parameter and a Type attribute to reference a specific XML schema type. The Type attribute of the SimpleItemDescription shall reference to XML schema simple type definition. The Type attribute of the ElementItemDescription shall reference a global element declaration of an XML schema.

Section [5.4](#page-14-0) demonstrates the usage of the Action Description Language. The following definitions are included for convenience:

```
<xs:element name="ActionDescription" type="tt:ActionConfigDescription"/>
```

```
<xs:complexType name="ActionConfigDescription"> 
  <xs:sequence> 
     <xs:element name="ParameterDescription" 
                 type="tt:ItemListDescription"/> 
  </xs:sequence> 
 <xs:attribute name="Name" type="xs:QName" use="required"/> 
   <xs:anyAttribute processContents="lax"/> 
</xs:complexType>
```
#### <span id="page-8-3"></span>**5.3 Operations on actions**

If the device supports an Action Engine service as defined by ONVIF, then it shall implement the following operations to manage actions. The Create/Delete/Modify operations are atomic, meaning that either all modifications can be processed or the complete operation shall fail.

#### <span id="page-8-4"></span>**5.3.1 GetSupportedActions**

The service provider returns the supported action types. The response returns a list of Action Descriptions according to the Action Description Language described in Section [5.2.](#page-8-2) The response also contains a list of URLs that provide the location of the schema files. These schema files describe the types and elements used in the Action Descriptions. If action descriptions reference types or elements of the ONVIF schema file, the ONVIF schema file shall be explicitly listed.

# ONVIF<sup>™</sup> – 10 – Action Engine Service Spec-v1.0

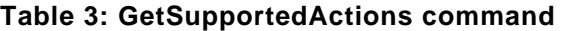

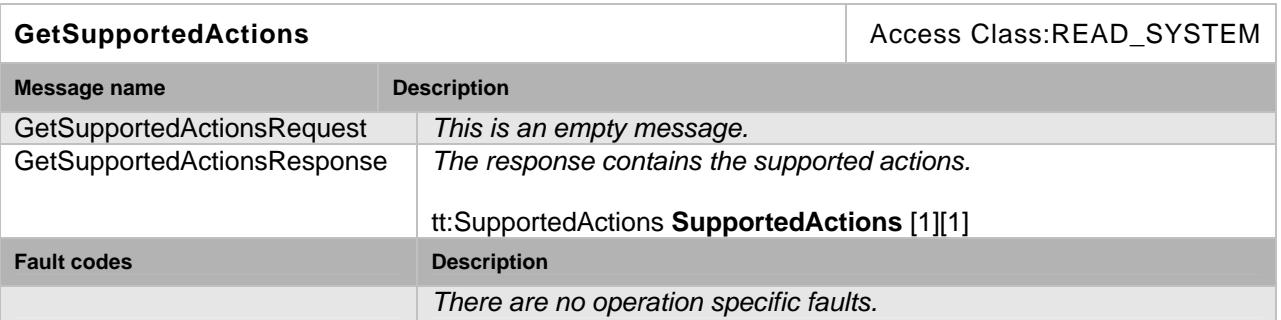

# <span id="page-9-0"></span>**5.3.2 GetActions**

The get actions operation retrieves currently installed Actions.

### **Table 4: GetActions command**

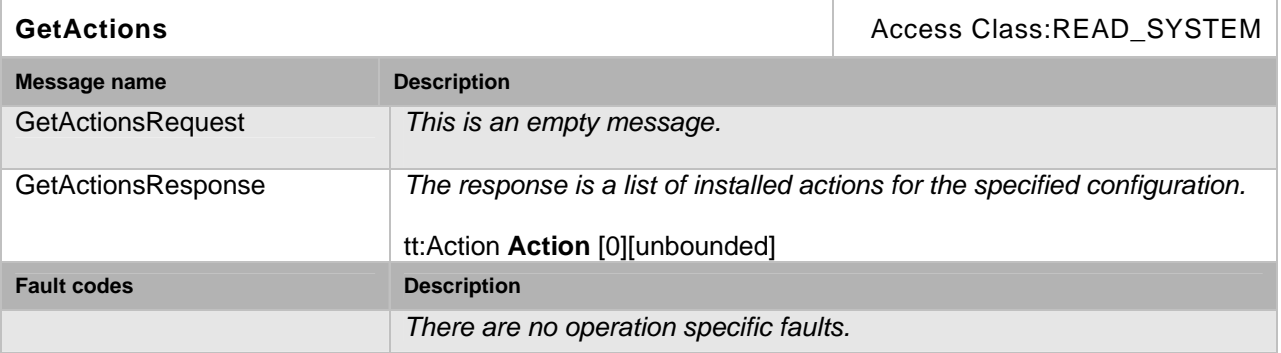

#### <span id="page-9-1"></span>**5.3.3 CreateActions**

The create action operation adds actions to configuration. The create action operation is atomic. If a service provider can not create all of requested actions, then, the service provider responds with a fault message.

# **Table 5: CreateActions command**

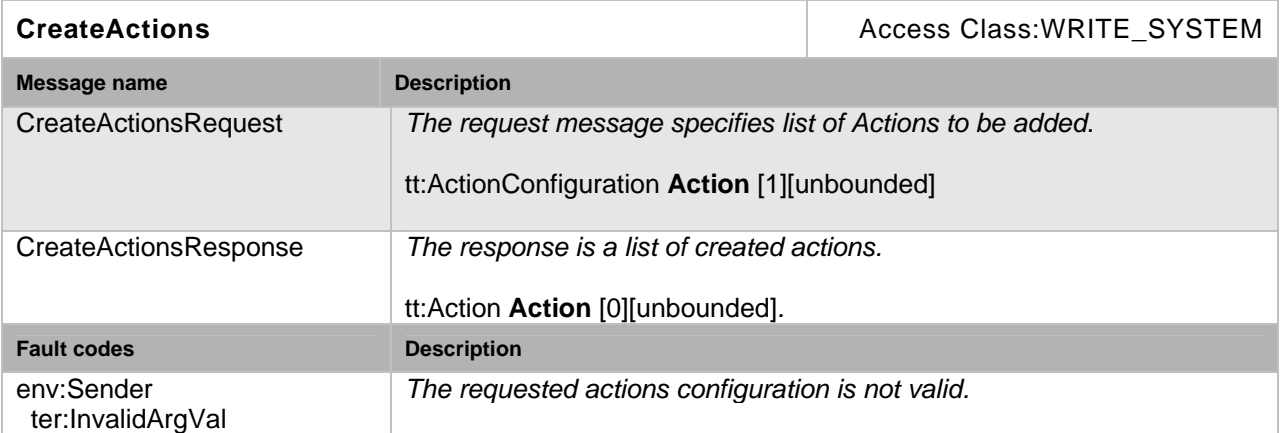

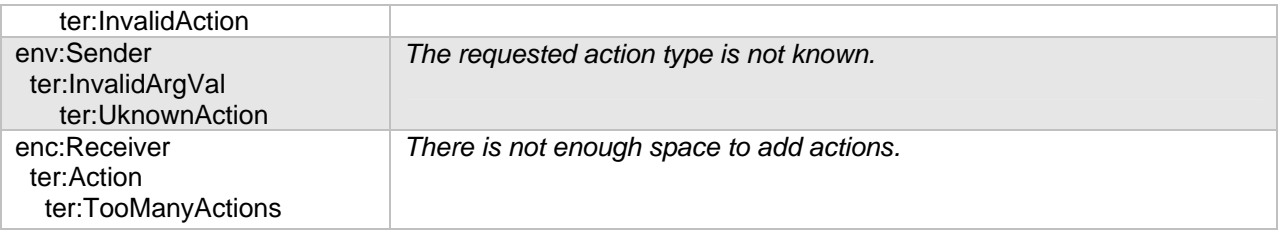

# <span id="page-10-0"></span>**5.3.4 ModifyActions**

The modify action operation modifies action configurations. The modify action operation is atomic. If a service provider can not modify all of requested action configurations, then, the service provider responds with a fault message.

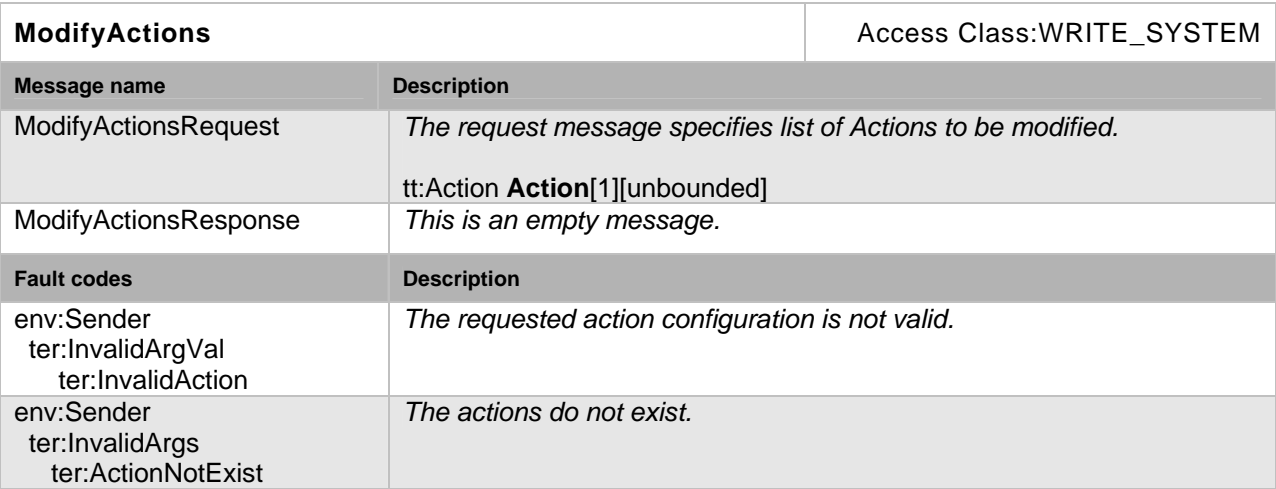

### **Table 6: ModifyActions command**

All action parameters, except the action type, can be modified. The service provider shall return InvalidAction error if the request attempts to change the action type with modify action request.

# <span id="page-10-1"></span>**5.3.5 DeleteActions**

The delete operation deletes actions. The delete action operation is atomic. If a service provider can not delete all of requested actions, then, the service provider responds with a fault message.

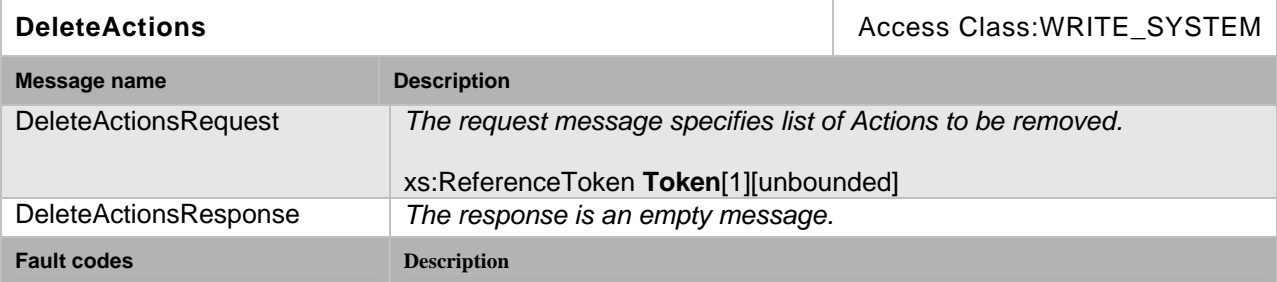

#### **Table 7: DeleteActions command**

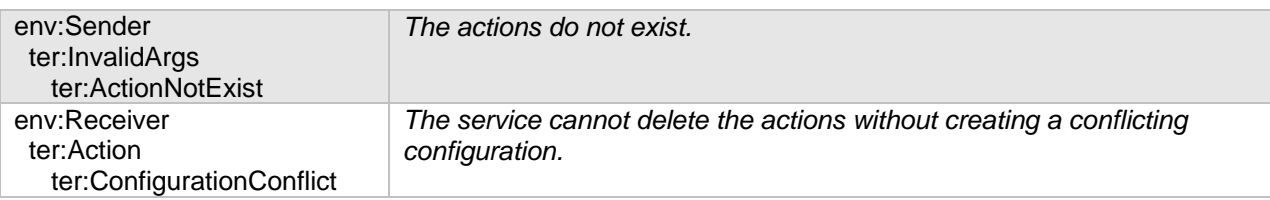

# <span id="page-11-0"></span>**5.3.6 GetServiceCapabilities**

The get capabilities operation returns the Action Engine capabilities.

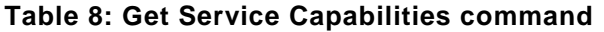

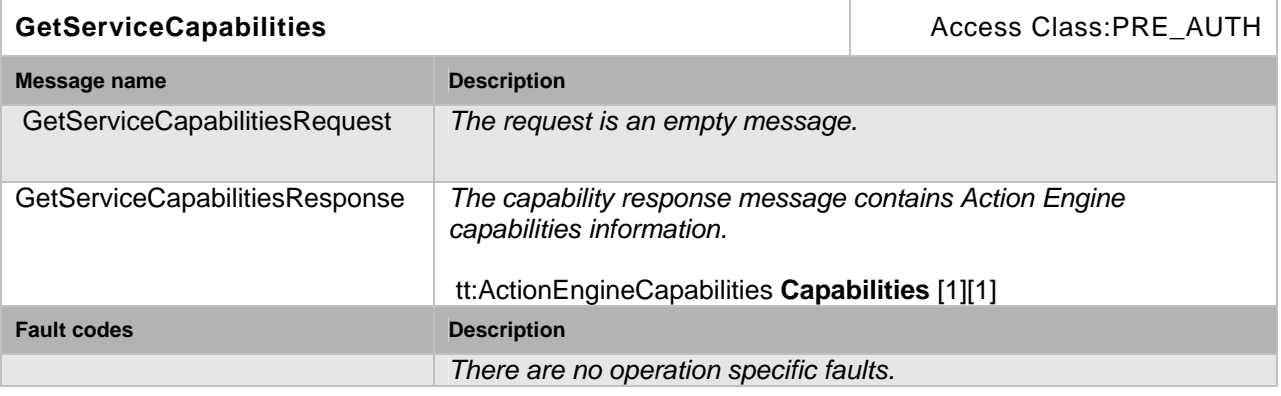

The capabilities data structure indicates the maximum number of action and action trigger instances (See Section [5.7.5](#page-24-0)).

# <span id="page-12-0"></span>**5.3.7 GetActionTriggers**

Returns configured action triggers.

### **Table 9: GetActionTriggers command**

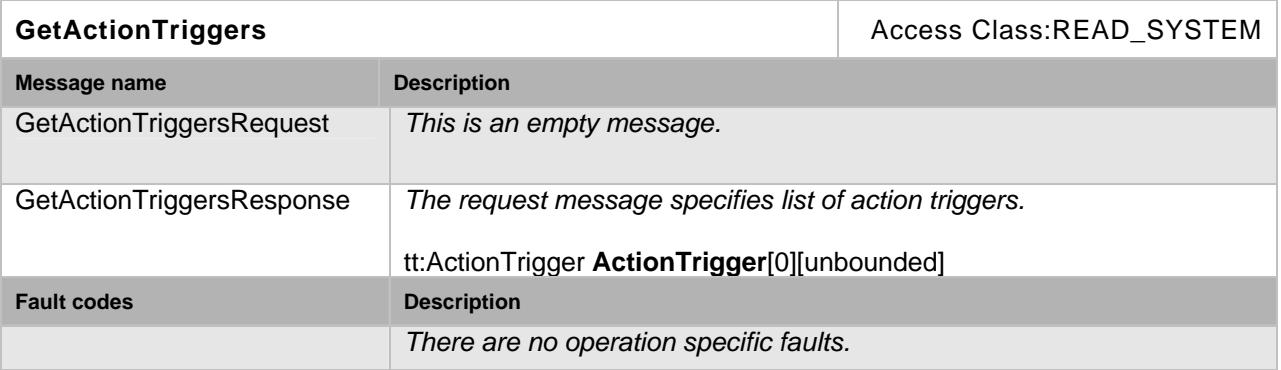

# <span id="page-12-1"></span>**5.3.8 CreateActionTriggers**

Creates action triggers. The create action triggers operation is atomic. If a service provider can not create all of requested action triggers, then, the service provider responds with a fault message.

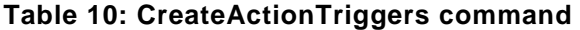

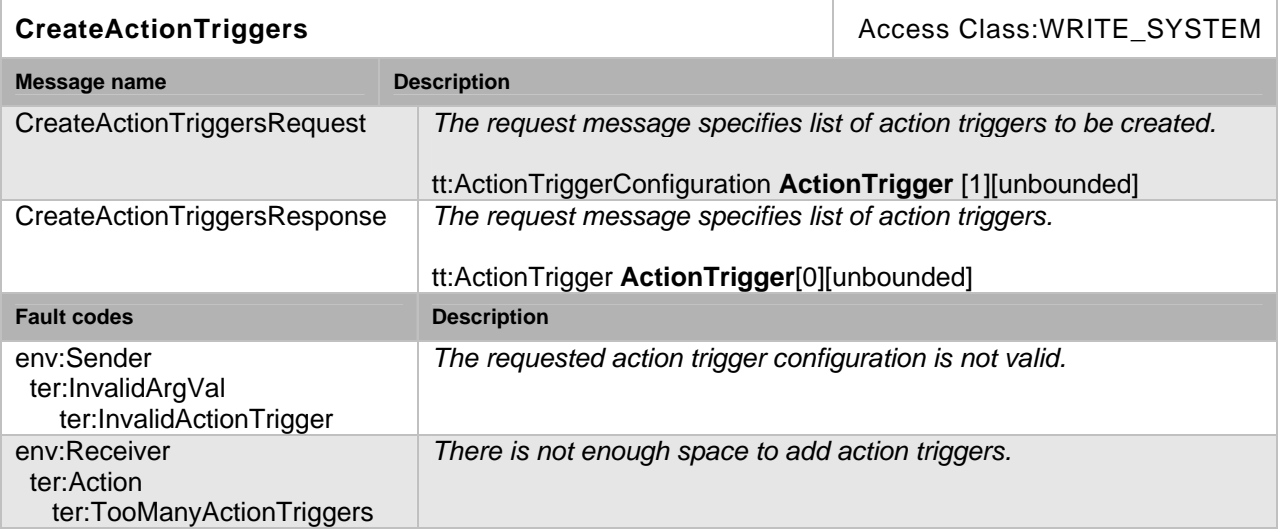

# <span id="page-12-2"></span>**5.3.9 ModifyActionTriggers**

Modifies existing action triggers. The modify action triggers operation is atomic. If a service provider can not modify all of requested action trigger configurations, then, the service provider responds with a fault message.

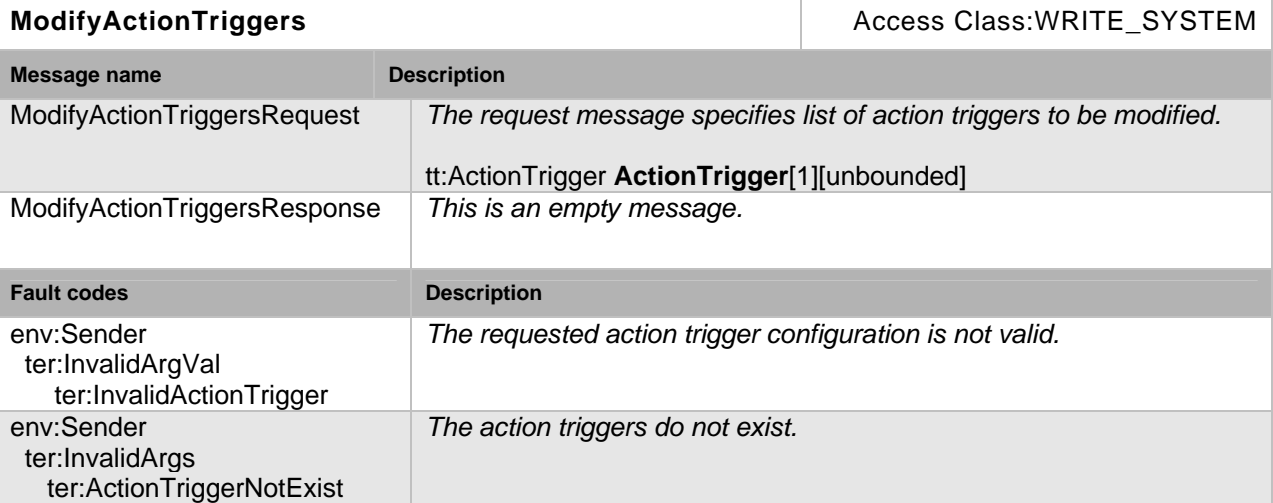

#### **Table 11: ModifyActionTriggers command**

# <span id="page-13-0"></span>**5.3.10 DeleteActionTriggers**

Deletes action triggers. The delete action triggers operation is atomic. If a service provider can not delete all of requested action triggers, then, the service provider responds with a fault message.

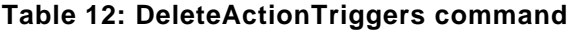

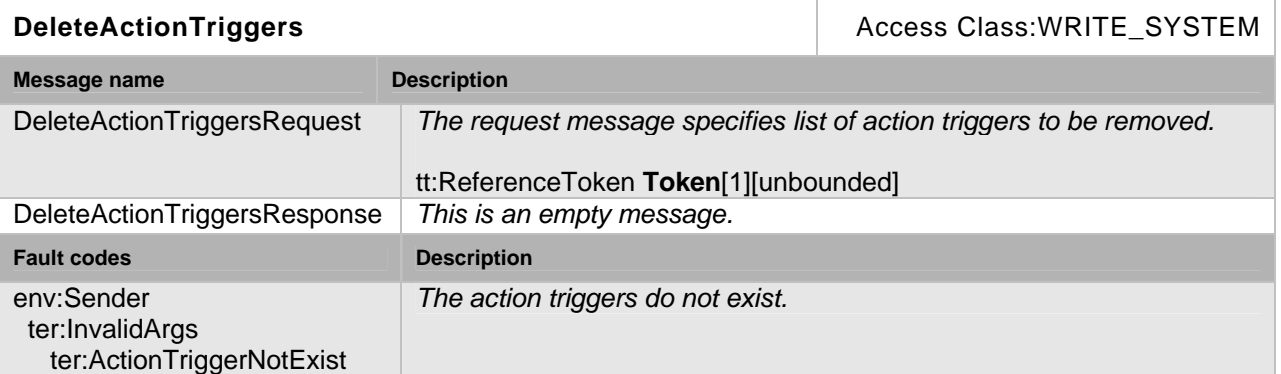

# <span id="page-14-0"></span>**5.4 Standard actions**

#### <span id="page-14-1"></span>**5.4.1 CommandAction**

The command action executes one or more ONVIF commands on the device itself or on a remote device. This mechanism is applicable to a wide range of ONVIF commands.

```
<tt:ActionDescription Name="tt:CommandAction"> 
   <tt:ParameterDescription> 
     <tt:SimpleItemDescription Name="XAddr" Type="xs:anyURI"/> 
     <tt:SimpleItemDescription Name="Operation" Type="xs:QName"/> 
     <tt:ElementItemDescription Name="Parameters" Type="tt:AnyHolder"/> 
   </tt:ParameterDescription> 
</tt:ActionDescription>
```
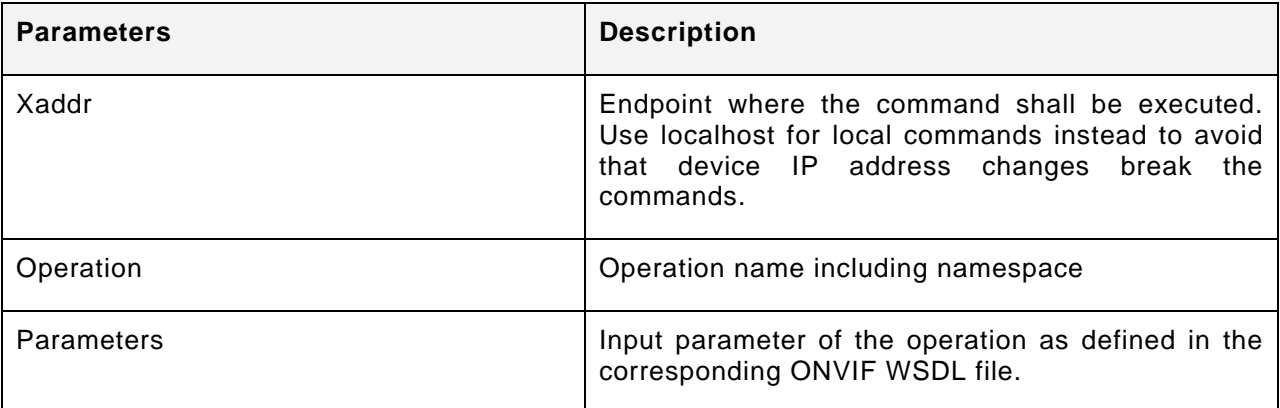

#### <span id="page-15-0"></span>**5.4.2 E-Mail Action**

E-mail action definition allows application to send an e-mail to the configured addresses. The email content is provided during the execution.

```
<tt:ActionDescription Name="tt:EMailAction"> 
   <tt:ParameterDescription> 
    <tt:ElementItemDescription Name="Destinations" 
                               Type="tae:EMailServerConfiguration"/> 
 <tt:ElementItemDescription Name="Receivers" Type="tae:EMailReceiverConfiguration"/> 
 <tt:SimpleItemDescription Name="Sender" Type="xs:string"/> 
 <tt:SimpleItemDescription Name="Subject" Type="xs:string"/> 
 <tt:ElementItemDescription Name="Body" Type="tae:EMailBodyTextConfiguration"/> 
     <tt:ElementItemDescription Name="Attachment" 
Type="tae:EMailAttachmentConfiguration" /> 
    <tt:ElementItemDescription Name="MediaReference" Type="tt:MediaSource"/> 
   </tt:ParameterDescription> 
</tt:ActionDescription>
```
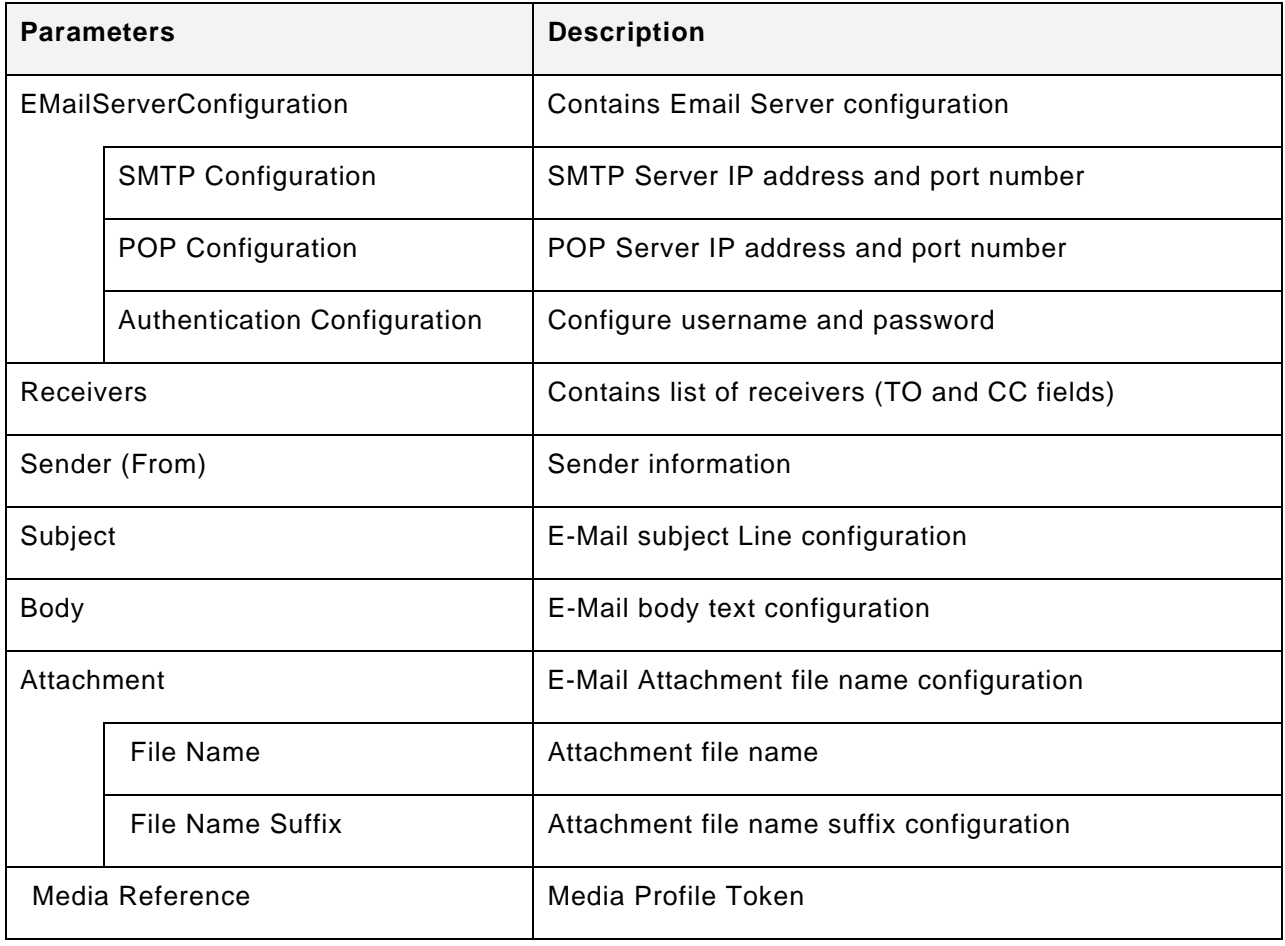

#### <span id="page-16-0"></span>**5.4.3 HTTP POST Action**

HTTP POST action definition allows application to send data to the configured address via HTTP POST mechanism. The content is provided during the execution.

```
<tt:ActionDescription Name="tt:HttpPOSTAction"> 
  <tt:ParameterDescription> 
    <tt:ElementItemDescription Name="Destinations" Type="tae:HttpHostConfigurations"/> 
    <tt:ElementItemDescription Name="POSTContent" Type="tae:PostContentConfiguration"/> 
  </tt:ParameterDescription> 
</tt:ActionDescription>
```
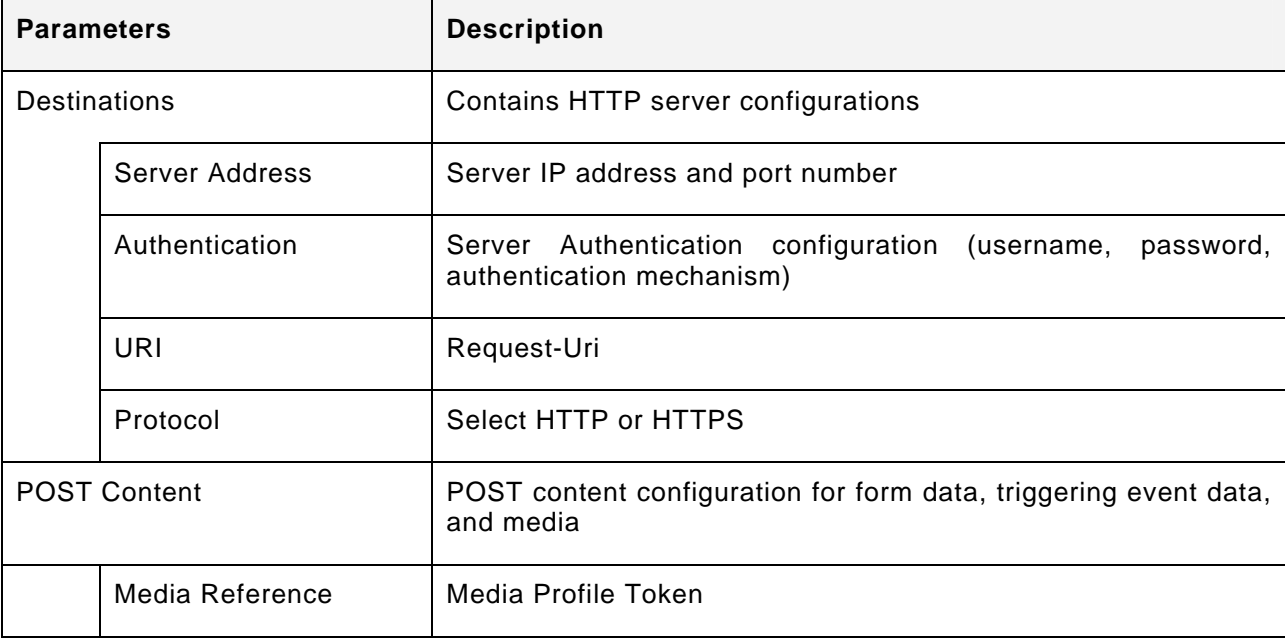

### <span id="page-17-0"></span>**5.4.4 FTP Action**

FTP action definition allows application to send data to the configured address via FTP mechanism. The content is provided during the execution.

```
<tt:ActionDescription Name="tt:FtpAction"> 
  <tt:ParameterDescription> 
    <tt:ElementItemDescription Name="Destinations" Type="tae:FtpHostConfigurations"/> 
    <tt:ElementItemDescription Name="FtpContent" Type="tae:FtpContentConfiguration"/> 
    <tt:ElementItemDescription Name="MediaReference" Type="tt:MediaSource"/> 
  </tt:ParameterDescription> 
</tt:ActionDescription>
```
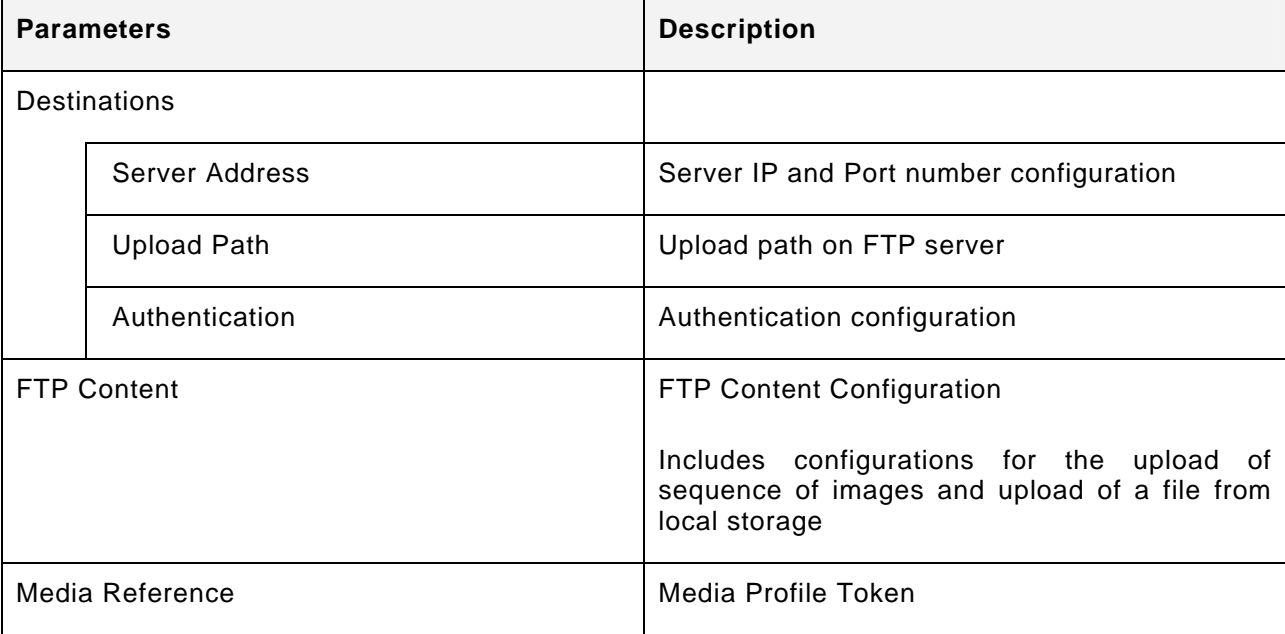

### <span id="page-18-0"></span>**5.4.5 SMS Action**

SMS action definition allows application to send data to the configured address via SMS Text Messaging mechanism. The content is provided during the execution.

```
<tt:ActionDescription Name="tt:SMSNotificationAction"> 
   <tt:ParameterDescription> 
    <tt:ElementItemDescription Name="SMSProvider" 
                                Type="tae:SMSProviderConfiguration"/> 
     <tt:ElementItemDescription Name="SMSSenderInfo" 
                                Type="tae:SMSSenderConfiguration"/> 
     <tt:SimpleItemDescription Name="Destination" Type="xs:string"/> 
     <tt:SimpleItemDescription Name="Message" Type="tae:SMSMessage"/> 
  </tt:ParameterDescription> 
</tt:ActionDescription>
```
The Action configuration contains the following configuration parameters;

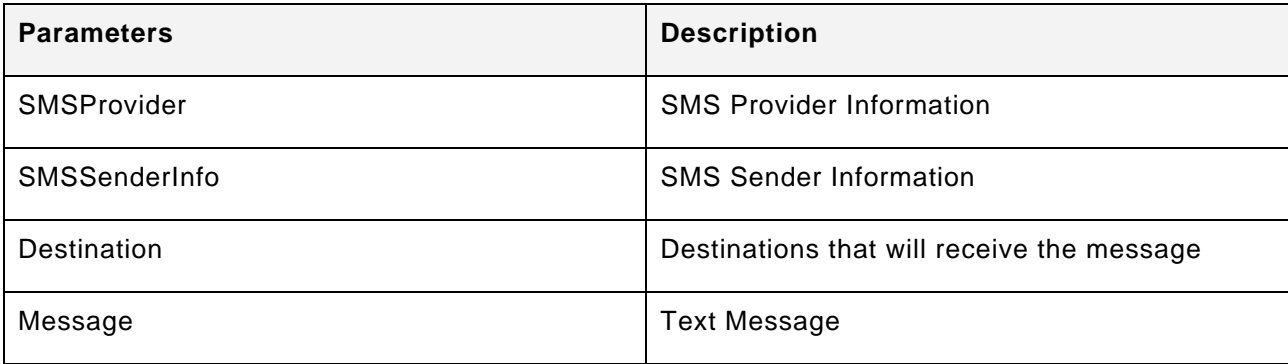

# <span id="page-19-0"></span>**5.4.6 Camera Local Recording Action**

Camera Local Recording Action definition allows application to initiate recording of data to the camera local storage. The content is provided during the execution..

```
<tt:ActionDescription Name="tt:RecordingAction"> 
   <tt:ParameterDescription> 
    <tt:ElementItemDescription Name="RecordingConfiguration" 
                               Type="tae:RecordingActionConfiguration"/> 
   </tt:ParameterDescription> 
</tt:ActionDescription>
```
The Action configuration contains the following configuration parameters;

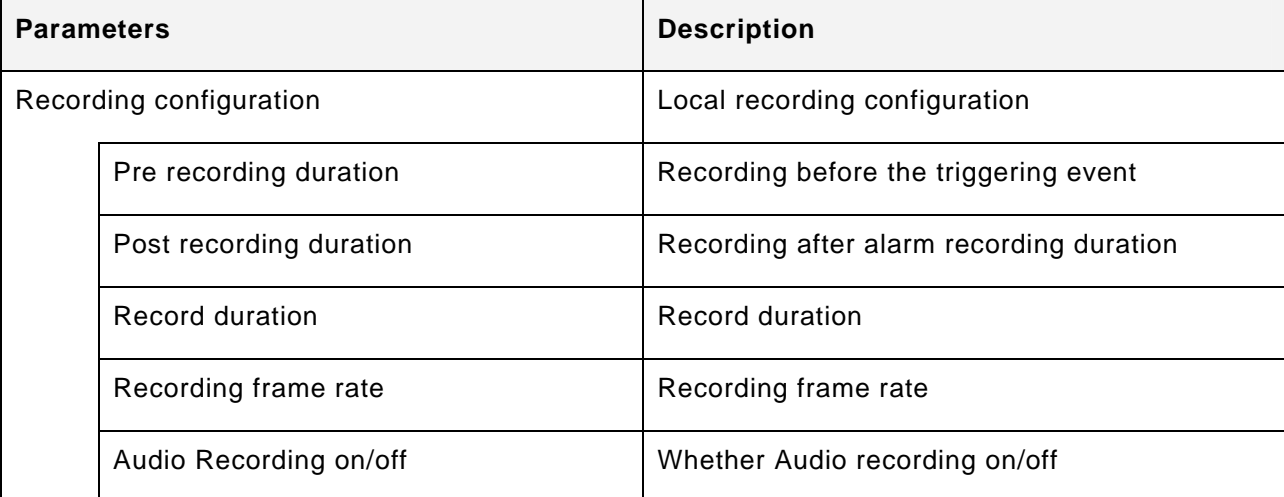

#### <span id="page-20-0"></span>**5.5 Capabilities**

The capabilities reflect optional functions and functionality of a service. The following capabilities are available:

**MaximumActions:** The maximum number of actions that the service provider can concurrently support.

**MaximumTriggers:** The maximum number of trigger configurations that the service provider can concurrently support.

#### <span id="page-20-1"></span>**5.6 Events**

The action engine events allow controlling of action execution as well as building of action chains.

The action service shall dispatch events through the event service.

#### <span id="page-20-2"></span>**5.6.1 Action completed**

The device shall be capable of generating the following event whenever an action has been completed. This event is triggered whenever an action completes without a fault message. When an event is generated due to execution of CommandAction, the Data element of event message can contain the typed information of the request and response message payloads of corresponding ONVIF message exchange.

```
Topic: tns1:ActionEngine/Completed 
<tt:MessageDescription IsProperty="false"> 
   <tt:Source> 
    <tt:SimpleItemDescription Name="Token" Type="tt:ReferenceToken"/> 
    <tt:SimpleItemDescription Name="ActionName" Type="xs:string"/> 
    </tt:Source> 
    <tt:Data> 
     <tt:ElementItemDescription Name="RequestResponse" 
            Type="tt:ActionEngineEventPayload"/> 
    </tt:Data> 
</tt:MessageDescription>
```
#### <span id="page-20-3"></span>**5.6.2 Action failed**

The device shall be capable of generating the following event whenever an action has been completed with an error.

This event is triggered whenever an action completes with a fault message or the action could not be executed because of the other error. The response contains the fault codes including any sub codes.

```
Topic: tns1:ActionEngine/Failed 
<tt:MessageDescription IsProperty="false"> 
    <tt:Source> 
     <tt:SimpleItemDescription Name="Token" Type="tt:ReferenceToken"/>
```

```
 <tt:SimpleItemDescription Name="ActionName" Type="xs:string"/> 
   </tt:Source> 
   <tt:Data> 
    <tt:ElementItemDescription Name="RequestResponse" 
           Type="tt:ActionEngineEventPayload"/> 
   </tt:Data> 
</tt:MessageDescription>
```
#### <span id="page-22-0"></span>**5.7 Service-specific data types**

#### <span id="page-22-1"></span>**5.7.1 ActionConfiguration**

Action Configuration data type contains the configuration settings of action configuration parameters, service requester given action Name, and service provider supported action type value.

```
<xs:complexType name="ActionConfiguration"/> 
     <xs:attribute name="Name" type="xs:string" use="required"/> 
     <xs:attribute name="Type" type="xs:QName" use="required"/> 
     <xs:element name="Parameters" type="tt:ItemList"/> 
</xs:complexType>
```
- **Name**  User given name.
- **Type**  Denotes the action type.
- **Parameters**  Action configuration parameter settings.

#### <span id="page-22-2"></span>**5.7.2 Action**

Action data type contains the configuration settings of one action instance and service provider assigned unique identifier for this action configuration.

```
<xs:complexType name="Action"/> 
 <xs:attribute name="Token" type="tt:ReferenceToken" use="required"/> 
 <xs:element name="Configuration" type="tae:ActionConfiguration"/> 
</xs:complexType>
```
#### **Token**

Unique Action identifier that service implementation assigned to the action configuration.

#### **Configuration**

Action configuration contains action type, user given action name, and configuration parameter settings.

#### <span id="page-23-0"></span>**5.7.3 ActionTriggerConfiguration**

Action Trigger configuration data type contains mandatory Topic Expression (Section Topic Filter in [Core Specification]), optional Message content expression (Section Message Content Filter in [Core Specification]), and set of actions to be triggered.

```
<xs:complexType name="ActionTriggerConfiguration"/> 
 <xs:element name="TopicExpression" type="wsnt:TopicExpressionType"/> 
 <xs:element name="ContentExpression" type="wsnt:QueryExpressionType" 
minOccurs="0"/> 
 <xs:element name="ActionToken" type="tt:ReferenceToken" minOccurs="0" 
maxOccurs="unbounded"/> 
</xs:complexType>
```
#### **TopicExpresion**

Topic expression, for example, to trigger only for relays. Trigger based on event topic.

#### **ContentExpression**

Content expression, for example, to trigger only when the relay value is "On". Trigger based on content data in event.

#### **ActionToken**

Reference to actions to be triggered when the conditions are satisfied.

#### <span id="page-23-1"></span>**5.7.4 ActionTrigger**

Action Trigger data type contains the service provider assigned unique identifier for the configuration and action trigger configuration data.

```
<xs:complexType name="ActionTrigger"/> 
 <xs:attribute name="Token" type="tt:ReferenceToken" use="required"/> 
 <xs:element name="Configuration" type="tae:ActionTriggerConfiguration"/> 
</xs:complexType>
```
#### **Token**

Unique Action Trigger identifier that service provider assigned to the action trigger configuration.

#### **Configuration**

Action Trigger Configuration

#### <span id="page-24-0"></span>**5.7.5 ActionEngineCapabilities**

Action Engine Capabilities data structure contains the maximum number of supported actions and number of actions in use for generic as well as specific action types.

```
<xs:complexType name="ActionEngineCapabilities"/> 
  <xs:attribute name="MaximumTriggers" type="xs:positiveInteger"/> 
  <xs:attribute name="MaximumActions" type="xs:positiveInteger"/> 
  <xs:element name="ActionCapabilities" type="tae:ActionTypeLimits" minOccurs="0" 
maxOccurs="unbounded"/> 
</xs:complexType>
```
#### **MaximumActions**

The maximum number of actions that the service provider can concurrently support.

#### **MaximumTriggers**

 The maximum number of trigger configurations that the service provider can concurrently support.

#### **ActionCapabilities**

Limits for each action type.

#### <span id="page-24-1"></span>**5.7.5.1 ActionTypeLimits**

ActionTypeLimits data structure contains maximum and current usage information for a specific action type in the service provider.

```
<xs:complexType name="ActionTypeLimits"/> 
  <xs:attribute name="Type" type="xs:QName" use="required"/> 
  <xs:attribute name="Maximum" type="xs:positiveInteger" use="required"/> 
  <xs:attribute name="InUse" type="xs:nonNegativeInteger" use="optional" default="0"/> 
</xs:complexType>
```
**Type** 

Action Type

**Maximum** 

For the specific action type, the maximum number of actions that could be concurrently supported by the service provider

**InUse** 

For the specific action type, the number of actions in use by the service provider

#### <span id="page-24-2"></span>**5.7.6 SupportedActions**

SupportedActions data structure lists the available action types that service provider supports. For each action type, data structure contains the action configuration parameters.

```
<xs:complexType name="SupportedActions"/> 
  <xs:element name="ActionContentSchemaLocation" type="xs:anyURI" minOccurs="0" 
maxOccurs="unbounded"/> 
 <xs:element name="ActionDescription" type="tae:ActionConfigDescription" minOccurs="0" 
maxOccurs="unbounded"/> 
</xs:complexType>
```
#### **ActionContentSchemaLocation**

List of location of schemas, that are referenced in the supported action descriptions. If the action descriptions reference data types in the ONVIF schema file, then, the ONVIF schema file MUST be explicitly listed.

#### **ActionDescription**

List of actions supported by Action Engine Service provider

# <span id="page-26-0"></span>**5.7.7 ActionEngineEventPayload**

Action Engine Event Payload data structure contains the information about the ONVIF command invocations. Since this event could be generated by other or proprietary actions, the command invocation specific fields are defined as optional and additional extension mechanism is provided for future or additional action definitions.

```
<xs:complexType name="ActionEngineEventPayload"> 
 <xs:sequence> 
 <xs:element name="RequestInfo" type="soapenv:Envelope" 
              minOccurs="0" maxOccurs="1"/> 
 <xs:element name="ResponseInfo" type="soapenv:Envelope" 
             minOccurs="0" maxOccurs="1"/> 
 <xs:element name="Fault" type="soapenv:Fault" 
              minOccurs="0" maxOccurs="1"/> 
 <xs:element name="Extension" type="tt:ActionEngineEventPayloadExtension" 
              minOccurs="0"/> 
 </xs:sequence> 
 <xs:anyAttribute processContents="lax"/> 
</xs:complexType>
```
#### <span id="page-27-0"></span>**5.8 Service-specific fault codes**

[Table 13](#page-27-1) below lists the analytics service-specific fault codes. Each command can also generate a generic fault. Refer to 5.11.2.1 in [Core Specification].

The specific faults are defined as subcode of a generic fault, see Section 5.11.2.1 in [Core Specification]. The parent generic subcode is the *subcode* at the top of each row below and the specific fault *subcode* is at the bottom of the cell.

<span id="page-27-1"></span>

| <b>Fault Code</b> | <b>Parent Subcode</b>     | <b>Fault Reason</b>                       | Description                                                                                                    |
|-------------------|---------------------------|-------------------------------------------|----------------------------------------------------------------------------------------------------|
|                   | Subcode                   |                                           |                                                                                                    |
| env:Sender        | ter:InvalidArgVal         | The action exists                         | The action identifier exists<br>already in the configuration.                                                                                               |
|                   | ter:ActionAlreadyExist    |                                           |                                                                                                    |
| env:Sender        | ter:InvalidArgVal         | Unknown action type                       | The provider does not have<br>the requested action type.                                                                                                    |
|                   | ter:UnknownAction         |                                           |                                                                                                    |
| env:Sender        | ter:InvalidArgVal         | Action configuration<br>problem           | The suggested action<br>configuration is invalid.                                                                                                    |
|                   | ter:InvalidAction         |                                           |                                                                                                    |
| env:Sender        | ter:InvalidArgs           | The action does not<br>exist              | The suggested configurations<br>do not exist.                                                                                                    |
|                   | ter:ActionNotExist        |                                           |                                                                                                    |
| env:Sender        | ter:InvalidArgVal         | The action trigger is<br>invalid          | The suggested configuration<br>is invalid.                                                                                                    |
|                   | ter:InvalidActionTrigger  |                                           |                                                                                                    |
| env:Sender        | ter:InvalidArgs           | The action trigger<br>does not exist      | The action triggers do not<br>exist                                                                                                    |
|                   | ter:ActionTriggerNotExist |                                           |                                                                                                    |
| env:Receiver      | ter:Action                | Too many action<br>configuration          | There is not sufficient<br>resource to support<br>suggested action<br>configurations                                                                        |
|                   | ter:TooManyActions        |                                           |                                                                                                    |
| env:Receiver      | ter:Action                | Too many action<br>trigger configurations | There is not sufficient<br>resource to support<br>suggested action trigger<br>configurations<br>The new settings result in an<br>inconsistent configuration |
|                   | ter:TooManyActionTriggers |                                           |                                                                                                    |
| env:Receiver      | ter:Action                | Conflict when<br>using<br>new settings    |                                                                                                    |
|                   | ter:ConfigurationConflict |                                           |                                                                                                    |

**Table 13: The Action Engine specific fault codes** 

# **Annex A**

#### **(**informative**)**

# <span id="page-28-1"></span><span id="page-28-0"></span>**A.1 Example: Command Action configuration**

Starting and stopping of recording job on Recording Control Service by using CommandAction definition is illustrated in the following.

Start a recording on the same device when a relay is switched on.

```
<tae:Action Token="453638"> 
 <tae:Configuration Name="StartRecording" Type="tae:CommandAction"> 
    <tt:Parameters> 
      <tt:SimpleItem Name="XAddr" 
            Value="http://127.0.0.1/Onvif/device_service"/> 
      <tt:SimpleItem Name="Operation" Value="tt:SetRecordingJobMode"/> 
      <tt:ElementItem Name="Parameters"> 
        <tt:JobToken>123</tt:JobToken> 
        <tt:Mode>Active</tt:Mode> 
      </tt:ElementItem> 
   </tt:Parameters> 
  </tae:Configuration> 
</tae:Action>
```
Stop the recording one minute after the relay is switched off.

```
<tae:Action Token="5674749"> 
 <tae:Configuration Name="StopRecording" Type="tae:CommandAction"> 
   <tt:Parameters> 
      <tt:SimpleItem Name="XAddr" 
            Value="http://127.0.0.1/Onvif/device_service"/> 
      <tt:SimpleItem Name="Operation" Value="tt:SetRecordingJobMode"/> 
      <tt:ElementItem Name="Parameters"> 
        <tt:JobToken>123</tt:JobToken> 
        <tt:Mode>Idle</tt:Mode> 
      </tt:ElementItem> 
   </tt:Parameters> 
 </tae:Configuration> 
</tae:Action>
```
# <span id="page-29-0"></span>**A.2 Example: E-Mail Action configuration**

The following demonstrates the E-Mail action configuration information.

```
<tt:Action Token="576858"> 
 <tt:Configuration Name="Notify_SGrp_1" Type="tt:EMailAction"> 
   <tt:Parameters> 
    <!-- Server configurations --> 
    <tt:ElementItem Name="Destinations"> 
    <tt:SMTPConfig> 
     <tt:HostAddress formatType="ipv4">172.34.123.65</tt:HostAddress> 
    </tt:SMTPConfig> 
    <tt:POPConfig> 
     <tt:HostAddress formatType="ipv4">162.34.123.56</tt:HostAddress> 
    </tt:POPConfig> 
    <tt:AuthenticationConfig mode="none"/> 
    </tt:ElementItem> 
    <!-- Email receiver configurations --> 
    <tt:ElementItem Name="Receivers"> 
     <tt:TO>sg1@hq.co</tt:TO> 
     <tt:TO>sg2@hq.co</tt:TO> 
     <tt:CC>sgm@hq.co</tt:CC> 
    </tt:ElementItem> 
    <tt:ElementItem Name="Sender">NVT@123.23.23.22</tt:ElementItem> 
    <!-- Attached File Name configurations --> 
    <tt:ElementItem Name="Attachment"> 
     <tt:FileName>EVT_</tt:FileName> 
     <tt:doSuffix>dateTime</tt:doSuffix> 
    </tt:ElementItem> 
    <!-- Media Profile configuration -->
    <tt:ElementItem Name="MediaReference"> 
     <tt:ProfileToken>4757585</tt:ProfileToken> 
    </tt:ElementItem> 
   </tt:Parameters> 
 </tt:Configuration> 
</tt:Action>
```
# <span id="page-30-0"></span>**A.3 Example: HTTP POST Action configuration**

The following demonstrates the configuration for HTTP POST action. The configuration utilizes the Media Profile Reference to indicate the media source.

```
<tt:Action Token="343234"> 
  <tt:Configuration Name="POST2_VMS1" Type="tt:HttpPOSTAction"> 
  <tt:Parameters> 
    <!-- HTTP Server Address configuration --> 
    <tt:ElementItem Name="Destinations"> 
    <tt:HttpDestination uri="/post_event"> 
     <tt:HostAddress formatType="ipv4">192.134.123.214</tt:HostAddress> 
    </tt:HttpDestination> 
    </tt:ElementItem> 
    <!-- HTTP POST Request Body configuration and Media Profile Token --> 
    <tt:ElementItem Name="POSTContent"> 
     <tt:MediaReference> 
         <tt:ProfileToken>6565746</tt:ProfileToken> 
      </tt:MediaReference> 
     <tt:PostBody includeMedia="true" includeEvent="true"/> 
    </tt:ElementItem> 
   </tt:Parameters> 
  </tt:Configuration> 
</tt:Action>
```
</tt:Action>

### <span id="page-31-0"></span>**A.4 Example: FTP Action configuration**

An example configuration for sending images (from Media Profile) into a directory (Destinations/UploadPath) in FTP server (Destinations) for 15 minutes (FtpContent/HowLong) with 10 seconds snapshots (FtpContent/SampleInterval) with the configured file names (FtpContent/FileName).

```
<tt:Action Token="45345" > 
  <tt:Configuration Name="FTP_STORE_BRNCH1" Type="tt:FtpAction"> 
  <tt:Parameters> 
    <tt:ElementItem Name="Destinations"> 
     <tt:FtpDestination> 
      <tt:HostAddress formatType="ipv4">132.34.13.64</tt:HostAddress> 
      <tt:UploadPath>/home/cam2</tt:UploadPath> 
      <tt:FtpAuthentication> 
        <tt:username> </tt:username> 
       <tt:password> </tt:password> 
       </tt:FtpAuthentication> 
      </tt:FtpDestination> 
    </tt:ElementItem> 
    <tt:ElementItem Name="FtpContent"> 
     <tt:FtpContentConfig Type="image_upload"> 
      <tt:UploadImages> 
        <tt:HowLong>P0Y0M0DT0H15M</tt:HowLong> 
        <tt:SampleInterval>P0Y0M0DT0H0M10S</tt:SampleInterval> 
        <tt:FileName file_name="ALM_" suffix="sequence"/> 
       </tt:UploadImages> 
      </tt:FtpContentConfig> 
    </tt:ElementItem> 
    <tt:ElementItem Name="MediaReference"> 
      <tt:ProfileToken>5657959</tt:ProfileToken> 
    </tt:ElementItem> 
   </tt:Parameters> 
  </tt:Configuration>
```
..

#### <span id="page-32-0"></span>**A.5 Example: GetActions Response**

For example, GetActionsResponse message contains installed Action information as;

```
<tt:Action Token="191918"> 
 <tt:Configuration Name="HQMail" Type="tt:EMailAction"> 
  <tt:Parameters> 
    <tt:ElementItem Name="Destinations"> 
      …. 
   </tt:ElementItem> 
  </tt:Parameters> 
 </tt:Configuration> 
</tt:Action> 
<tt:Action Token="1913338"> 
 <tt:Configuration Name="HQMail_2" Type="tt:EMailAction"> 
  <tt:Parameters> 
   <tt:ElementItem Name="Destinations"> 
      …. 
   </tt:ElementItem> 
  </tt:Parameters> 
 </tt:Configuration> 
</tt:Action> 
..
```
# **Annex B. Revision History**

<span id="page-33-0"></span>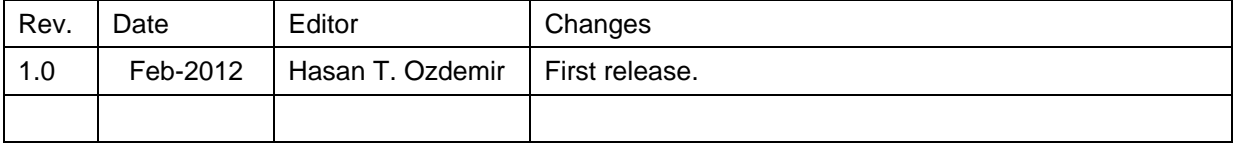